# **Camera Data Recovery**

**Eamon P. Doherty**

 **Digital Forensics for Handheld Devices** Eamon P. Doherty,2012-08-17 Approximately 80 percent of the worlds population now owns a cell phone, which can hold evidence or contain logs about communications concerning a crime. Cameras, PDAs, and GPS devices can also contain information related to corporate policy infractions and crimes. Aimed to prepare investigators in the public and private sectors, Digital Forensics My GoPro Hero Camera Jason R. Rich,2015-04-08 Covers all models of GoPro HERO, HERO3, HERO3+, and HERO4...including the February 2015 camera software update. Step-by-step instructions with callouts to GoPro Hero camera photos and sample images that show you exactly what to do. Help when you run into problems or limitations with your GoPro Hero camera in specific shooting situations. Tips and Notes to help you get the most from your GoPro Hero camera when taking pictures or shooting HD video in a wide range of shooting situations. Full-color, step-by-step tasks walk you through getting and keeping your GoPro Hero camera working just the way you want in order to shoot the absolute best photos and videos possible. Learn how to: • Set up your GoPro Hero camera and prepare for any type of shooting situation • Take awesome first- or thirdperson videos just about anywhere, including underwater or in low-light situations • Select and use the best camera housing, mount, and accessories to capture the perfect shots • Take detailed and vibrant high-resolution, digital images with your GoPro Hero camera • Shoot stunning HD video using your GoPro Hero camera • Record high-quality audio in conjunction with your videos • Choose the best resolution and camera settings for each shooting situation you encounter • Wirelessly transfer your digital content from your camera to your smartphone or tablet using the GoPro App • Transfer content from your camera to your computer to view, edit, enhance, archive, and share your content using photo editing software or the GoPro Studio video editing software • Learn strategies used by the pros to achieve your own professional results Register Your Book at www.quepublishing.com/register to access additional tasks, videos, and other helpful information.

Data Recovery for Normal People Allan Hall,2016-11-25 If you have ever deleted a file accidentally or had a hard drive fail and take all your precious data with then this book is for you. From the simplest procedures of restoring files from your recycle bin to completely disassembling a hard drive to replace a bad head, you will find it covered in here. Tips and tricks from over thirty years of working on computers are here with plenty of images accompanying the text. Written for the typical computer user with virtually no technical experience, or for the novice computer technician who wants to add basic data recovery to their toolbox, either reader is bound to find a treasure trove of useful information covering all three of the major computer platforms; Windows, Macintosh and Linux. Learn to: \* Undelete accidentally deleted files \* Restore deleted partitions and file systems Copy or clone drives even when malfunctioning \* Identify characteristics and work with a variety of file systems \* Recover files from drives that will not boot \* Create bootable media for Windows, Mac and Linux machines \* Backup your data to prevent future data loss \* Permanently delete data so that it cannot be recovered \* Talk to the customer about their options

**Foundation of Information Technology** Reeta Sahoo, Gagan Sahoo, A series of Book of Computers . The ebook version does not contain CD.

iPhone Forensics Jonathan Zdziarski,2008-09-12 This book is a must for anyone attempting to examine the iPhone. The level of forensic detail is excellent. If only all guides to forensics were written with this clarity!-Andrew Sheldon, Director of Evidence Talks, computer forensics experts With iPhone use increasing in business networks, IT and security professionals face a serious challenge: these devices store an enormous amount of information. If your staff conducts business with an iPhone, you need to know how to recover, analyze, and securely destroy sensitive data. iPhone Forensics supplies the knowledge necessary to conduct complete and highly specialized forensic analysis of the iPhone, iPhone 3G, and iPod Touch. This book helps you: Determine what type of data is stored on the device Break v1.x and v2.x passcode-protected iPhones to gain access to the device Build a custom recovery toolkit for the iPhone Interrupt iPhone 3G's secure wipe process Conduct data recovery of a v1.x and v2.x iPhone user disk partition, and preserve and recover the entire raw user disk partition Recover deleted voicemail, images, email, and other personal data, using data carving techniques Recover geotagged metadata from camera photos Discover Google map lookups, typing cache, and other data stored on the live file system Extract contact information from the iPhone's database Use different recovery strategies based on case needs And more. iPhone Forensics includes techniques used by more than 200 law enforcement agencies worldwide, and is a must-have for any corporate compliance and disaster recovery plan.

Popular Mechanics, 2005-11 Popular Mechanics inspires, instructs and influences readers to help them master the modern world. Whether it's practical DIY home-improvement tips, gadgets and digital technology, information on the newest cars or the latest breakthroughs in science -- PM is the ultimate guide to our high-tech lifestyle.

PC Mag .2002-11-05 PCMag.com is a leading authority on technology, delivering Labs-based, independent reviews of the latest products and services. Our expert industry analysis and practical solutions help you make better buying decisions and get more from technology.

 **Digital Landscape and Nature Photography For Dummies** Doug Sahlin,2011-08-30 Tips and tricks for getting the best landscape and nature pictures with a digital camera. What to do with your Digital Photos (Collins Need to Know?) Collins,2014-04-24 This one-stop practical guide will show you how to make the most of your digital photos. To make your progress easier, it comes in a

handy format with colour photos and expert advice throughout.

Digital Portrait Photography of Teens and Seniors Patrick Rice.2005-07-01 Divided into two parts, this quide shows studio owners and photographers how to increase visibility, creativity, and financial rewards in the teen and senior portrait market. The first section is focused on technical mastery, gives tips on how to refine one's technique and remain competitive and providing advice on selecting the appropriate digital equipment and added artistic elements like indoor and outdoor sets, storytelling props, and fashionable backgrounds. The second section is devoted to successful marketing techniques that are low-cost and have a big impact, such as maintaining an Internet presence, offering special promotions, and producing direct-mail marketing pieces. Numerous marketing pieces from top studios are included as reference points.

Imaging Beyond the Pinhole Camera Kostas Daniilidis,Reinhard Klette,2006-09-21 This book traces progress in photography since the first pinhole, or camera obscura, architecture. The authors describe innovations such as photogrammetry, and omnidirectional vision for robotic navigation. The text shows how new camera architectures create a need to master related projective geometries for calibration, binocular stereo, static or dynamic scene understanding. Written by leading researchers in the field, this book also explores applications of alternative camera architectures.

 **The Shut Up and Shoot Video Production Guide** Anthony Q. Artis,2023-07-24 Anthony Q. Artis is a 30-year veteran of the fi lm and TV industry whose features and TV shows have screened at the Tribeca Film Festival and the IFP Market, as well as on MTV and the Independent Film Channel. Anthony works professionally as a producer, director, and cinematographer at MightyAntMedia.com and has taught video production at New York University for two decades now. He is the author of the bestselling Shut Up and Shoot Documentary Guide (2014), The Shut Up and Shoot Freelance Video Guide (2011), and numerous fi lmmaking courses on LinkedInLearning.com . Accessible and comprehensive, this book is a great introduction on how to make movies and video projects with limited resources, time, or experience. Artis will teach readers the "Down and Dirty" filmmaking mindset, which forces fi lmmakers to be creative with their resources, do more with less, and result in a better, faster, and less expensive product. Drawing on more than 30 years of experience, Artis covers such wide-ranging topics as composition, lens choice, smartphone filmmaking, audio equipment, lighting and grip basics, and much more. With more than 500 full-color pictures, tips from pros, checklists, and case studies, readers will be well prepared to apply their knowledge to their shoots. Written by an indie filmmaker for indie filmmakers, this book is perfect for rookies, veterans, and students who want to maximize their budget while turning in top-quality work.

The Rough Guide to Digital Photography Sophie Goldsworthy, 2011-11-01 The Rough Guide to Digital Photography is an up-to-date quick reference tool for all things photography-related. With tips on composition and technique, editing quick fixes, and cool things to do with photos, this essential handbook tells you what you need to know to maximize the quality and impact of your pictures, both online and off. It will also help you make sense of the mass of online options in an ever-changing digital age, from photo sharing and hosting to creating blogs, mash-ups, and slide shows. Taking a practical look at the many image tools available, it will help you decide what's best for you and shows you how to: Learn the rules of composition ... and then learn how to break them Harness the power of the digital darkroom and how to create images that will impress your friends Whether you are new to photography, want to get the best out of your camera-phone, or are a dedicated amateur with an SLR, this book will help you make the most of your pictures at home, on the move, or online. **How To Recover Deleted Files** HowExpert,2016-03-16 If you want to discover how to solve your problems regarding loss data in your computer then, check thisHow To Recover Deleted Files guide. In this step-by-step guide, you will reap the following benefits: - Resolve data loss problems. - Learn how to prevent data loss. - Learn how to recover data due to system boot issue. - Learn how to recover data due to hard disk issue. - Discover how to recover Office data files. - Impress your friends to recover their computer from viruses, corrupted registry and files. - Discover how to make use of the computer data recovery tools. - Recover operating system from an unstable program. - Learn how to back-up your files and folders. - And much more. HowExpert publishes quick 'how to' guides on all topics from A to Z by everyday experts.

Real World Adobe Photoshop CS3 David Blatner,Conrad Chavez,Bruce Fraser,2007-12-10 Anyone who relies on Photoshop to meet tough production challenges knows that when a new version arrives, especially one as chockfull of enhancements as Photoshop CS3, there's no time to fool around. You need to get up to speed on it, and you need to do so now. This book will get you there. In this copiously illustrated book, best-selling

**Melacak & Menyelamatkan Berbagai Data** ,

**Technical Report - Jet Propulsion Laboratory, California Institute of Technology** Jet Propulsion Laboratory (U.S.),1965

author David Blatner offers shows you how to sharpen your Photoshop production techniques and provides clear explanations of the concepts that drive them. Readers will learn about managing color, correcting colors, capturing images, getting great scans, and more. They'll also find complete coverage of Photoshop CS3's new features: a streamlined interface, nondestructive Smart Filters, a new Quick Selection and Refine Edge tools, improved Curves, automatic layer alignment and blending, and more. Throughout, the emphasis in this book is on efficiency: the timesaving tips and professional shortcuts that will allow readers to solve their everyday production challenges creatively with Photoshop CS3.

### The Archaeology of Two Lakes in Minnesota Christina Harrison,1985

Recognizing the habit ways to get this book Camera Data Recovery is additionally useful. You have remained in right site to begin getting this info. get the Camera Data Recovery join that we present here and check out the link.

You could buy quide Camera Data Recovery or acquire it as soon as feasible. You could quickly download this Camera Data Recovery after getting deal. So, subsequent to you require the books swiftly, you can straight get it. Its thus categorically simple and consequently fats, isnt it? You have to favor to in this manner

 **Real World Camera Raw with Adobe Photoshop CS4** Bruce Fraser,Jeff Schewe,2010-04-09 The Adobe Photoshop Camera Raw plug-in for Adobe Photoshop has changed the way photographers work with images. Shooting in the raw format gives digital photographers complete control over every aspect of image quality. Camera Raw makes the process of using raw files easier by providing a standardized way of accessing and working with these uncompressed digital negatives. Today serious photographers shoot raw images only. Real World Camera Raw with Adobe Photoshop was the first book devoted exclusively to the topic, explaining the advantages and challenges of using Camera Raw to produce magnificent images. Real World Adobe Camera Raw in Photoshop CS4 keeps pace with new directions in digital photography and raw image processing. Jeff Schewe, a contributor to the development of Camera Raw from its beginnings, updates Bruce Fraser's bestselling book with inside knowledge of how new features let photographers optimize and convert images for the best results in Adobe Photoshop CS4. Hands-on techniques show readers how to expose and shoot for raw image capture as well as use new features. Readers will also learn how to use the latest version of Adobe Bridge to manage the thousands of images--and gigabytes of data--that result from raw shooting. Finally, Schewe discusses how Adobe's latest revolutionary imaging software Photoshop Lightroom adds to the raw equation. International e-Conference of Computer Science 2006 Theodore Simos,Georgios Psihovios,2007-04-30 Lecture Series on Computer and on Computational Sciences (LSCCS) aims to provide a medium for the publication of new results and developments of high-level research and education in the field of computer and computational science. In this series, only selected proceedings of conferences in all areas of computer science and computational sciences will be published. All publications are aimed at top researchers in the field and all papers in the proceedings volumes will be strictly peer reviewed. The series aims to cover the following area computer and computational sciences: Computer Science Hardware Computer Systems Organization Software Data Theory of Computation Mathematics of Computing Information Systems Computing Methodologies Computer Applications Computing Milieu Computational Sciences Computational Mathematics, Theoretical and Computational Physics, Theoretical and Computational Chemistry Scientific Computation Numerical and Computational Algorithms, Modeling and Simulation of Complex System, Web-Based Simulation and Computing, Grid-Based Simulation and Computing Fuzzy Logic, Hybrid Computational Methods, Data Mining and

Information Retrieval and Virtual Reality, Reliable Computing, Image Processing, Computational Science and Education

**Table of Contents Camera Data Recovery**

- 1. Understanding the eBook Camera Data Recovery
	- The Rise of Digital Reading Camera Data Recovery

Advantages of eBooks Over Traditional Books

- 2. Identifying Camera Data Recovery
	- Exploring Different Genres
	- Considering Fiction vs. Non-Fiction

- 11. Cultivating a Reading Routine Camera Data Recovery
	- Setting Reading Goals Camera Data Recovery
	- Carving Out Dedicated Reading Time
- 12. Sourcing Reliable Information of Camera Data Recovery
	- Fact-Checking eBook Content of Camera Data Recovery
	- Distinguishing Credible Sources
- 13. Promoting Lifelong Learning
	- Utilizing eBooks for Skill Development
	- Exploring Educational eBooks
- 14. Embracing eBook Trends
	- $\circ$  Integration of Multimedia Elements
	- o Interactive and Gamified eBooks
- Determining Your Reading Goals
- 3. Choosing the Right eBook Platform
	- Popular eBook Platforms
	- Features to Look for in an Camera Data Recovery
	- User-Friendly Interface
- 4. Exploring eBook Recommendations from Camera Data Recovery
	- Personalized Recommendations
	- Camera Data Recovery User Reviews and Ratings
	- Camera Data Recovery and Bestseller Lists
- 5. Accessing Camera Data Recovery Free and Paid eBooks
	- Camera Data Recovery Public Domain eBooks
	- Camera Data Recovery eBook Subscription Services
	- Camera Data Recovery Budget-Friendly Options
- 6. Navigating Camera Data Recovery eBook Formats
	- o ePub, PDF, MOBI, and More
	- Camera Data Recovery Compatibility with Devices
	- Camera Data Recovery Enhanced eBook Features
- 7. Enhancing Your Reading Experience
	- Adjustable Fonts and Text Sizes of Camera Data Recovery
	- o Highlighting and Note-Taking Camera Data Recovery
	- Interactive Elements Camera Data Recovery
- 8. Staying Engaged with Camera Data Recovery
	- Joining Online Reading Communities
	- Participating in Virtual Book Clubs
	- Following Authors and Publishers Camera Data Recovery
- 9. Balancing eBooks and Physical Books Camera Data Recovery
	- Benefits of a Digital Library
	- Creating a Diverse Reading Collection Camera Data Recovery
- 10. Overcoming Reading Challenges
	- Dealing with Digital Eye Strain
	- Minimizing Distractions

Managing Screen Time

### **Camera Data Recovery Introduction**

Free PDF Books and Manuals for Download: Unlocking Knowledge at Your Fingertips In todays fast-paced digital age, obtaining valuable knowledge has become easier than ever. Thanks to the internet, a vast array of books and manuals are now available for free download in PDF format. Whether you are a student, professional, or simply an avid reader, this treasure trove of downloadable resources offers a wealth of information, conveniently accessible anytime, anywhere. The advent of online libraries and platforms dedicated to sharing knowledge has revolutionized the way we consume information. No longer confined to physical libraries or bookstores, readers can now access an extensive collection of digital books and manuals with just a few clicks. These resources, available in PDF, Microsoft Word, and PowerPoint formats, cater to a wide range of interests, including literature, technology, science, history, and much more. One notable platform where you can explore and download free Camera Data Recovery PDF books and manuals is the internets largest free library. Hosted online, this catalog compiles a vast assortment of documents, making it a veritable goldmine of knowledge. With its easy-to-use website interface and customizable PDF generator, this platform offers a user-friendly experience, allowing individuals to effortlessly navigate and access the information they seek. The availability of free PDF books and manuals on this platform demonstrates its commitment to democratizing education and empowering individuals with the tools needed to succeed in their chosen fields. It allows anyone, regardless of their background or financial limitations, to expand their horizons

and gain insights from experts in various disciplines. One of the most significant advantages of downloading PDF books and manuals lies in their portability. Unlike physical copies, digital books can be stored and carried on a single device, such as a tablet or smartphone, saving valuable space and weight. This convenience makes it possible for readers to have their entire library at their fingertips, whether they are commuting, traveling, or simply enjoying a lazy afternoon at home. Additionally, digital files are easily searchable, enabling readers to locate specific information within seconds. With a few keystrokes, users can search for keywords, topics, or phrases, making research and finding relevant information a breeze. This efficiency saves time and effort, streamlining the learning process and allowing individuals to focus on extracting the information they need. Furthermore, the availability of free PDF books and manuals fosters a culture of continuous learning. By removing financial barriers, more people can access educational resources and pursue lifelong learning, contributing to personal growth and professional development. This democratization of knowledge promotes intellectual curiosity and empowers individuals to become lifelong learners, promoting progress and innovation in various fields. It is worth noting that while accessing free Camera Data Recovery PDF books and manuals is convenient and cost-effective, it is vital to respect copyright laws and intellectual property rights. Platforms offering free downloads often operate within legal boundaries, ensuring that the materials they provide are either in the public domain or authorized for distribution. By adhering to copyright laws, users can enjoy the benefits of free access to knowledge while supporting the authors and publishers who make these resources available. In conclusion, the availability of Camera Data Recovery free PDF books and manuals for download has revolutionized the way we access and consume knowledge. With just a few clicks, individuals can explore a vast collection of resources across different disciplines, all free of charge. This accessibility empowers individuals to become lifelong learners, contributing to personal growth, professional development, and the advancement of society as a whole. So why not unlock a world of knowledge today? Start exploring the vast sea of free PDF books and manuals waiting to be discovered right at your fingertips.

### **FAQs About Camera Data Recovery Books**

**What is a Camera Data Recovery PDF?** A PDF (Portable Document Format) is a file format developed by Adobe that preserves the layout and formatting of a document, regardless of the software, hardware, or operating system used to view or print it. **How do I create a Camera Data Recovery PDF?** There are several ways to create a PDF: Use software like Adobe Acrobat, Microsoft Word, or Google Docs, which often have built-in PDF creation tools. Print to PDF: Many applications and operating systems have a "Print to PDF" option that allows you to save a document as a PDF file instead of printing it on paper. Online converters: There are various online tools that can convert different file types to PDF. **How do I edit a Camera Data Recovery PDF?** Editing a PDF can be done with software like Adobe Acrobat, which allows direct editing of text, images, and other elements within the PDF. Some free tools, like PDFescape or Smallpdf, also offer basic editing capabilities. **How do I convert a Camera Data Recovery PDF to another file format?** There are multiple ways to convert a PDF to another format: Use online converters like Smallpdf, Zamzar, or Adobe Acrobats export feature to convert PDFs to formats like Word, Excel, JPEG, etc. Software like Adobe Acrobat, Microsoft Word, or other PDF editors may have options to export or save PDFs in different formats. **How do I password-protect a Camera Data Recovery PDF?** Most PDF editing software allows you to add password protection. In Adobe Acrobat, for instance, you can go to "File" -> "Properties" -> "Security" to set a password to restrict access or editing capabilities. Are there any free alternatives to Adobe Acrobat for working with PDFs? Yes, there are many free alternatives for working with PDFs, such as: LibreOffice: Offers PDF editing features. PDFsam: Allows splitting, merging, and editing PDFs. Foxit Reader: Provides basic PDF viewing and editing capabilities. How do I compress a PDF file? You can use online tools like Smallpdf, ILovePDF, or desktop software like Adobe Acrobat to compress PDF files without significant quality loss. Compression reduces the file size, making it easier to share and download. Can I fill out forms in a PDF file? Yes, most PDF viewers/editors like Adobe Acrobat, Preview (on Mac), or various online tools allow you to fill out forms in PDF files by selecting text fields and entering information. Are there any restrictions when working with PDFs? Some PDFs might have restrictions set by their creator, such as password protection, editing restrictions, or print restrictions. Breaking these restrictions might require specific software or tools, which may or may not be legal depending on the circumstances and local laws.

#### **Camera Data Recovery :**

**dilapidations strategies to help clients journals rics** - Mar 15 2023 web apr 20 2021 when different chartered surveying specialists work well together we achieve great dilapidations results for our clients this article offers some hints and tips that will help surveyors to help clients at each stage of a typical leasehold property cycle **what is a dilapidation report in construction the constructor** - Jun 18 2023 web a dilapidation report is the result of a survey conducted to identify and record the condition of a property at a given point in time the report is prepared before and after construction work to ascertain the asset s

#### condition

### dilpidation survey - Apr 04 2022

web at dilapidation surveys specialists we focus on detailed written and photographic record of the existing cracking and damage within the building road or area at a given time and is usually completed prior to building work being carried out on a neighbouring property these surveys can be invaluable to prevent future litigation and costly legal

**document downloads dilapidations isurv** - Oct 10 2022

web dilapidations dilapidations in england and wales 7th edition has the latest information required to undertake a successful schedule of dilapidations including instructions constraints on surveyors differing claims at the end of and during the term type layout and content of the schedule and problem areas damages and other remedies effective

### dilapidation survey service singapore building dilapidation - Oct 22 2023

web p con building surveyors pte ltd provides professional dilapidation survey service also known as pre construction condition survey for all construction and development projects as well as renovation and refurbishment projects in singapore

#### **dilapidation survey building state comprehensive assessment** - Apr 16 2023

web a dilapidation survey is an inspection of a property to assess its condition before and after construction works it involves taking photographs measurements and notes on the existing condition of the building or structure the surveyor will also look for any signs of damage that may have been caused by the construction work

#### dilapidation survey stokemont - Aug 08 2022

web feb 24 2023 dilapidation survey feb 24 2023 a dilapidations report is a document that details the condition of a property at the end of a lease it is used to determine whether the tenant is responsible for any repairs or maintenance that are required

a brief guide to dilapidation surveys simon levy - Jul 07 2022 web may 7 2020 a dilapidation survey is an independent assessment arranged by a landlord or property manager to assess the condition of a property at the end of it s lease or contract the survey will also include a detailed report of any repairs or maintenance that needs to be carried out in order to restore the property to its original condition

what is a dilapidation survey ppvs - Sep 21 2023

web a dilapidation survey is a comprehensive survey that documents the state of building components and systems as well as minor wear and tear staining in this guide we ll be discussing what dilapidation is what dilapidation surveys are and what dilapidations schedules entail

### **mobile app for commercial surveying dilapidations software** - Mar 03 2022

web dilapidations mobile app for commercial surveying this dilapidations survey template enables you to carry out surveys before new tenants come into a building or before concluding a tenancy agreement on site you

use a mobile tablet app to gather all the required dilaps information for your final report with very accurate results

**what is a dilapidation survey munday and cramer** - Dec 12 2022 web aug 12 2021 a dilapidation survey is an investigation carried out by building surveyors which allows the thorough documentation on the state of a building even noting minor issues to the structure of the building it will reveal what work needs to be carried out to restore the building to its original condition **dilapidations the law and the reality charles russell speechlys** - May 05 2022 web nov 26 2021 this guidance advises surveyors on the factors they should take into consideration when producing schedules of dilapidations quantified demands responses scott schedules and diminution valuations the guidance note is essential reading for those advising landlords and tenants in dilapidations claims **construction dilapidation report sample everything you need** - Nov 11 2022 web or if you just want to solve your dilapidation reporting problem for now then get started with the dilapidation report template below now dilapidation report template record and monitor the condition of exisiting assets efficiently

### **building surveying standards rics** - Jan 13 2023

web mar 8 2021 building surveying standards explore the key standards which our professionals work to in the building surveying sector we re a major standard setter in building surveying covering residential and commercial surveys dilapidations party walls and increasingly work on building safety a guide to dilapidations harrison clarke building surveyors - Feb 14 2023 web aug 3 2022 a dilapidations surveyor can guide you through the process to mitigate the risk of loss next steps for advice specifically tailored to your circumstances call our highly qualified and experienced dilapidations surveyors on 023 8155 0051 or email tim harrisonclarke co we look forward to hearing from you dilapidations survey i oakleaf surveying group - Sep 09 2022 web a dilapidations survey is a very detailed survey recording the condition of building components and systems down to minor wear and tear staining etc ideal prior to letting or terminating a contract to validate contractors performance the dilapidations survey

## **different surveyor roles in dilapidations journals rics** - May 17 2023 web mar 11 2020 effective resolution of dilapidations claims therefore requires two distinct chartered surveying disciplines first the chartered building surveyor who identifies breaches and prices their remedies then the chartered valuation surveyor who assesses the impact on the property s reversionary value which is often far less than the price of th dilapidations surveyor dilapidation surveys reports - Jul 19 2023 web our professional surveyors specialise in assessing and reporting on the condition of a building at the end of a lease term as trusted experts we provide landlords and tenants with accurate schedules of dilapidations outlining responsibilities and rights in accordance with lease agreements **dilapidation survey dilapidations surveyor dilapidations** - Jun 06 2022 web a dilapidations survey is a highly detailed survey and report into the current condition of a building from the physical structure and systems to issues involving furnishings and general wear and tear they are generally undertaken during **surveying for dilapidations dilaps help** - Aug 20 2023 web 1 to obtain vacant possession 2 to ensure the tenant maintains the property reference the law of property act 1925 section 146 3 rent review time the chapter then looks at the property and fees where it mentions the rics fee structure which is a long gone system but remembered fondly by many **réalisateur de films fiche métier orientation com** - Dec 31 2022 web comment devenir un movie rÉalisateur guide Étape par Étape english version attached ebook krish sasi amazon fr livres **formation devenir rÉalisateur stardust masterclass** - May 24 2022 web comment devenir un movie rÉalisateur guide Étape par Étape english version attached krish sasi amazon fr livres **devenir un meilleur réalisateur 6 conseils comment faire un film** - Feb 18 2022 web comment devenir un movie realisateur guide etape 1 comment devenir un movie realisateur guide etape terres rompues cahiers du cinéma la direction d acteur nos coeurs tordus the negro motorist green book l office national du film et le cinéma canadien 1939 2003 ce que faisait ma grand mère à moitié nue sur le bureau du comment devenir un movie rÉalisateur guide - Jul 06 2023 web sep 1 2018 comment devenir un movie rÉalisateur guide Étape par Étape english version attached

french edition krish sasi on amazon com free shipping on qualifying offers guide Étape par Étape english

### version attached french edition

**réalisateur réalisatrice de films onisep** - May 04 2023 web may 11 2023 1 Être titulaire du baccalauréat la première étape pour devenir réalisateur est d obtenir son baccalauréat pour intégrer l enseignement supérieur il est préférable d être titulaire d un diplôme d une filière générale

comment devenir un movie rÉalisateur guide - Jan 20 2022

**amazon comment devenir un movie rÉalisateur** - Jul 26 2022 web certification interne pré requis technique ordinateur ou tablette fonctionnelle connexion internet prÉsentation de la formation dans cette formation les étapes techniques et artistiques de la réalisation d un film

**comment devenir un movie realisateur guide etape dotnbm** - Dec 19 2021

comment devenir un movie rÉalisateur guide - Sep 08 2023 web comment devenir un movie rÉalisateur guide Étape par Étape english version attached krish sasi amazon com tr kitap

comment devenir réalisateur avec images wikihow - Aug 07 2023 web buy comment devenir un movie rÉalisateur guide Étape par Étape english version attached by krish sasi isbn 9781720014249 from amazon s book store everyday low prices and free delivery on eligible orders comment devenir réalisateur indeed com france - Mar 02 2023 web un réalisateur de films avant d en venir à la réalisation à proprement parlé doit effectuer tout un travail de préparation et d organisation il s appuie tout d abord sur un scénario ce document est la trame de l histoire qu il mettra en image il peut en être l auteur comme il peut utiliser le travail d un scénariste **comment devenir un movie rÉalisateur guide** - Nov 29 2022 web mar 24 2023 comment devenir réalisateur de films l équipe éditoriale d indeed mis à jour le 24 mars 2023 si vous êtes passionné de cinéma et d audiovisuel cet article vous fait découvrir comment devenir réalisateur ou réalisatrice de films et de vidéos pour différents médias comme le cinéma le web la télévision ou les réseaux privés

**devenir réalisateur formation au métier de réalisateur** - Apr 22 2022 web may 10 2020 je te propose dans cet article quelques conseils pour que tu puisses te former à exercer ton œil de futur réalisateur à devenir un meilleur réalisateur et cela où que tu sois et quelle que soit ta

condition s inspirer et apprendre grâce au travail des autres tous les grands réalisateurs ont étudié ce que faisaient ceux avant eux

**comment devenir un movie rÉalisateur guide** - Mar 22 2022

web quel que soit l effort que nous essayons dans notre vie il faut en connaître les bases pour p comment devenir un movie rÉalisateur guide Étape par Étape by sasi krish goodreads comment devenir un movie réalisateur guide Étape par - Apr 03 2023

web comment devenir un movie rÉalisateur guide Étape par Étape english version attached krish sasi 9781720014249 books amazon ca

**comment devenir un movie rÉalisateur guide** - Oct 29 2022

web aug 11 2013 1 vous avez les moyens pour devenir réalisateur de film la plupart des gens que je connais ont un parcours différent mais la majorité est passée par une école de cinéma en revanche peu d entre eux sont allés à la fac avec une option ciné ou audiovisuel attention je ne dis pas que les facultés ou les écoles ne servent à rien

web sep 1 2018 amazonUUUULComment devenir un movie rÉalisateur guide Étape par Étape english version attached が通常配送無料 更にamazonならポイント還元本が多数 krish sasi作品ほか お急ぎ便対象商品は当日お届けも可能 **comment devenir réalisateur maformation** - Jun 24 2022

réalisateur de film comment devenir réalisateur comment faire - Aug 27 2022

web jul 28 2021 le salaire d un réalisateur dépendra d une multitude de variables dont les principales sont sa notoriété le genre de film publicité court métrage clip le support de diffusion plateforme de vidéo à la demande cinéma télévision et le succès du film pas toujours prévisible

comment devenir réalisateur de films indeed com canada - Sep 27 2022

web dans la formation devenir réalisateur les étapes techniques et artistiques de la réalisation d un film sont abordées les unes après les autres un réalisateur parvient avec le producteur à réunir des gens passionnés et à les motiver autour de son projet de film

**comment devenir un movie rÉalisateur guide** - Jun 05 2023

web comment devenir un movie réalisateur guide Étape par Étape english version attached krish sasi amazon sg books

**les étapes clés pour devenir réalisateur de films bachfilms** - Oct 09 2023

web nov 27 2021 cet article a décrit les étapes nécessaires pour devenir un réalisateur et comment faire carrière dans le milieu cinématographique comment devenir un movie rÉalisateur guide - Feb 01 2023

web comment devenir un movie rÉalisateur guide Étape par Étape english version attached french edition

ebook krish sasi amazon ca boutique kindle free new sia mock tests door supervisors guards - Mar 09 2023 web use the link below to try out the sia mock exams **sia top up training mock exam london security** - Nov 05 2022 web facebook twitter youtube 44 0 1604 600907 24 7 customer support mon fri 9 00 17 30 online store always open working in the private security industry test one mock **free sia mock tests get licensed blog practice now sia** - Feb 25 2022 web sia mock exams personal licence mock exams cscs mock exams sia licence application personal licence application cscs licence application security training free sia training mock exams by get licensed uk - Aug 14 2023 web sia licence training mock exams revise or have a go at sia training mock exams all mock exams are timed questions updated regularly last updated may 2021 unlimited sia training mock exams get help - Feb 08 2023 web this mock examination consists of multiple choice questions you have 30 minutes to complete the examination please support us by recommending london security sia test mock test working in the private security industry 1 in2 - Aug 02 2022 web jul 21 2022 sia door supervisor course unit 1 mock exam door supervisor exams get licensed security insider 39 4k subscribers 27k views 1 year ago get sia security sia licence training mock exams 2023 hurak - Jul 13 2023 web our sia licence training mock exams are designed to help you prepare for your actual exam by providing a realistic and comprehensive practice experience this mock exam top up training mock exam test london security college - May 31 2022 web may 24 2023 did you know that you can make freely sia mock exams to practice before booking a door supervisor course or practice while you are waiting best price free sia training mock exam unit 1 working in the private - Dec 26 2021

**sia door supervisor course unit 2 mock exam youtube** - Jul 01 2022 web may 24 2023 how long is to sia mock test for each unit off the guardpass app you will get 20 minutes to answers 20 questions get free jeer tests on the guardpass app here **sia practice tests in2 security training** - May 11 2023

plication of conflict management in the private

 $-$  Oct 24 2021

ds sia mock tests are an invaluable tool for your

s w students work book

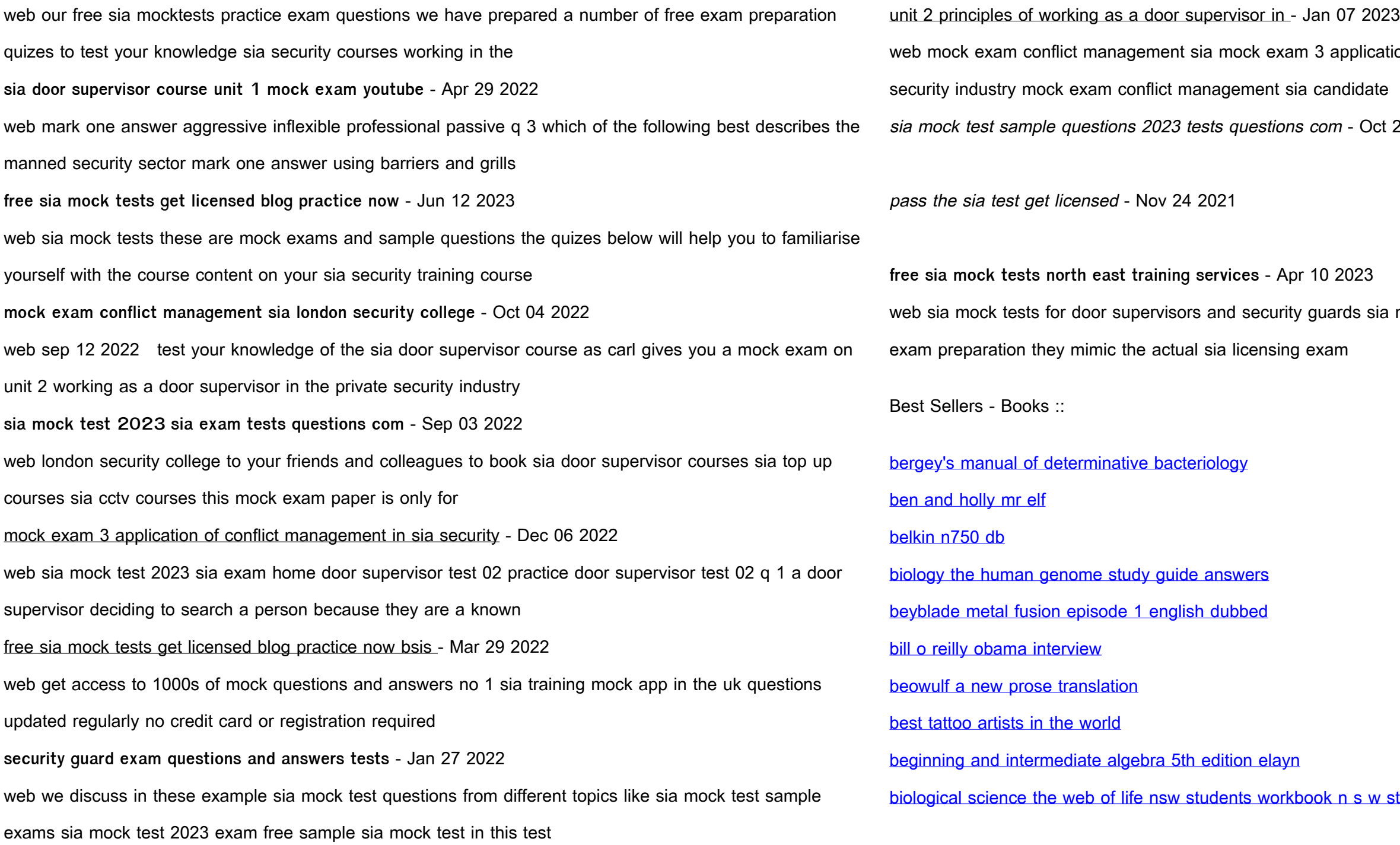